#### ДЕПАРТАМЕНТ ОБРАЗОВАНИЯ И НАУКИ ГОРОДА МОСКВЫ Государственное автономное образовательное учреждение дополнительного профессионального образования «Корпоративный университет московского образования»

«Утверждаю» Директор ГАОУ ДПО «Корпоративный университет» И И.Н. Русецкая cedenicope 2022 г.

# Дополнительная профессиональная программа (повышение квалификации)

### «Инфографика для учебной деятельности»

с инвариантным модулем «Ценности московского образования»

Рег. номер  $Df - 3f - 917$ Начальник организационно-педагогического отдела Авгий С.Г. Садчикова

Разработчики: Чурикова Л.В. Шульпина П.В.

Одобрено на заседании Управления логистики, реализации и анализа качества образовательных продуктов Протокол № 1 от «08» сентября 2022 г. Начальник Управления 7 Н.И. Тишина

Москва - 2022

#### **Раздел 1. «Характеристика программы»**

**1.1. Цель реализации программы:** совершенствование профессиональных компетенций слушателей в области создания инфографики для учебной деятельности.

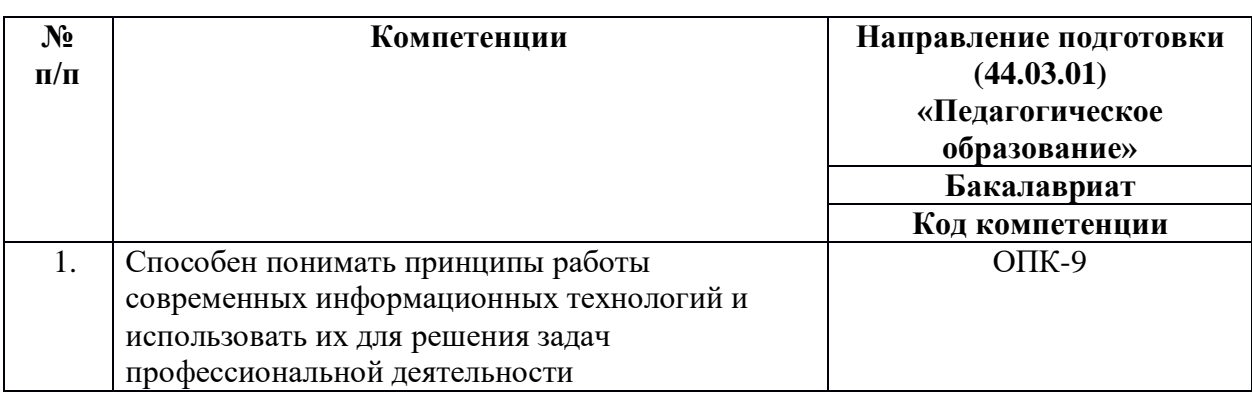

# **Совершенствуемые компетенции**

### **1.2. Планируемые результаты обучения**

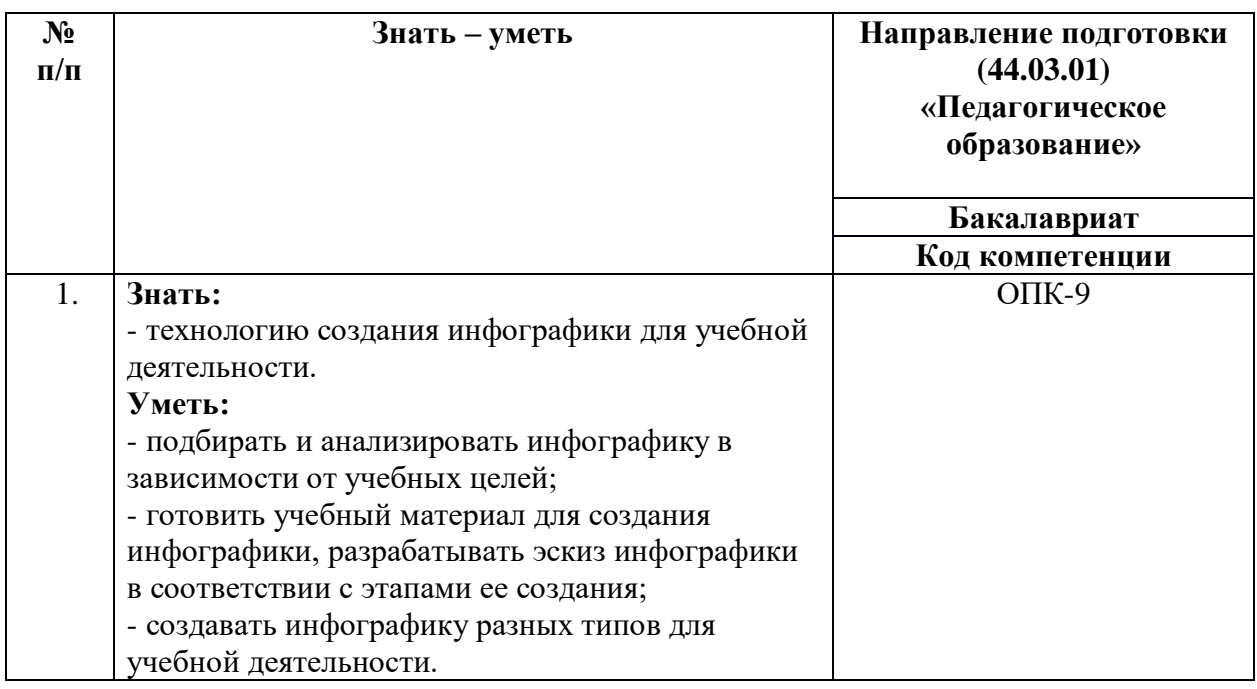

**1.3. Категория обучающихся:** уровень образования: высшее или получающие высшее образование; область профессиональной деятельности: общее, дополнительное, среднее профессиональное, специальное (коррекционное) образование.

**1.4. Форма обучения:** очная с применением электронного обучения, дистанционных образовательных технологий.

**1.5. Режим занятий:** не реже одного раза в неделю; не менее 3 академических часов одно занятие. Календарный учебный график составляется на каждую группу отдельно.

**1.6. Трудоемкость обучения:** 16 академических часов.

# Раздел 2. «Содержание программы»

# 2.1. Учебный (тематический) план

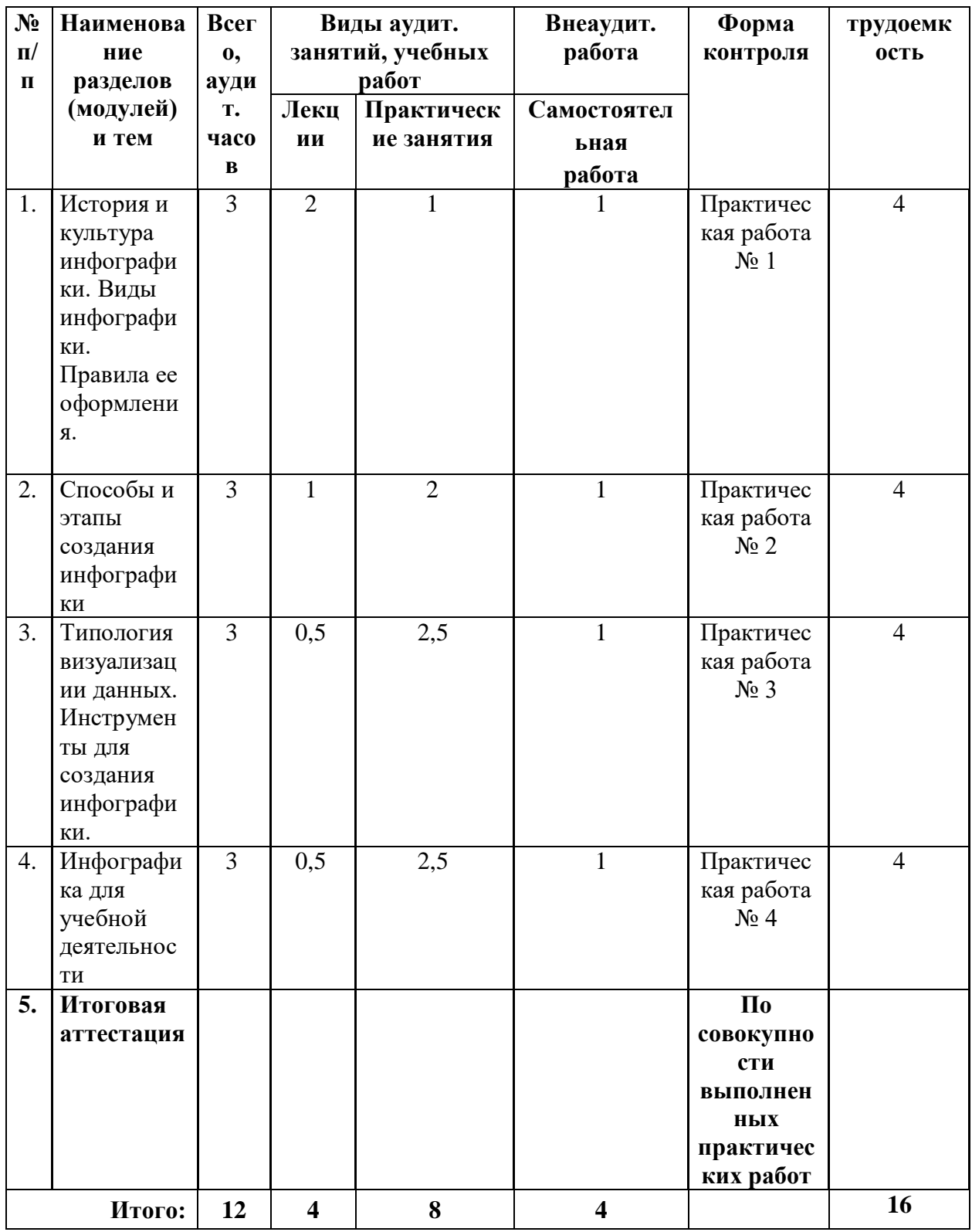

# **2.2. Учебная программа**

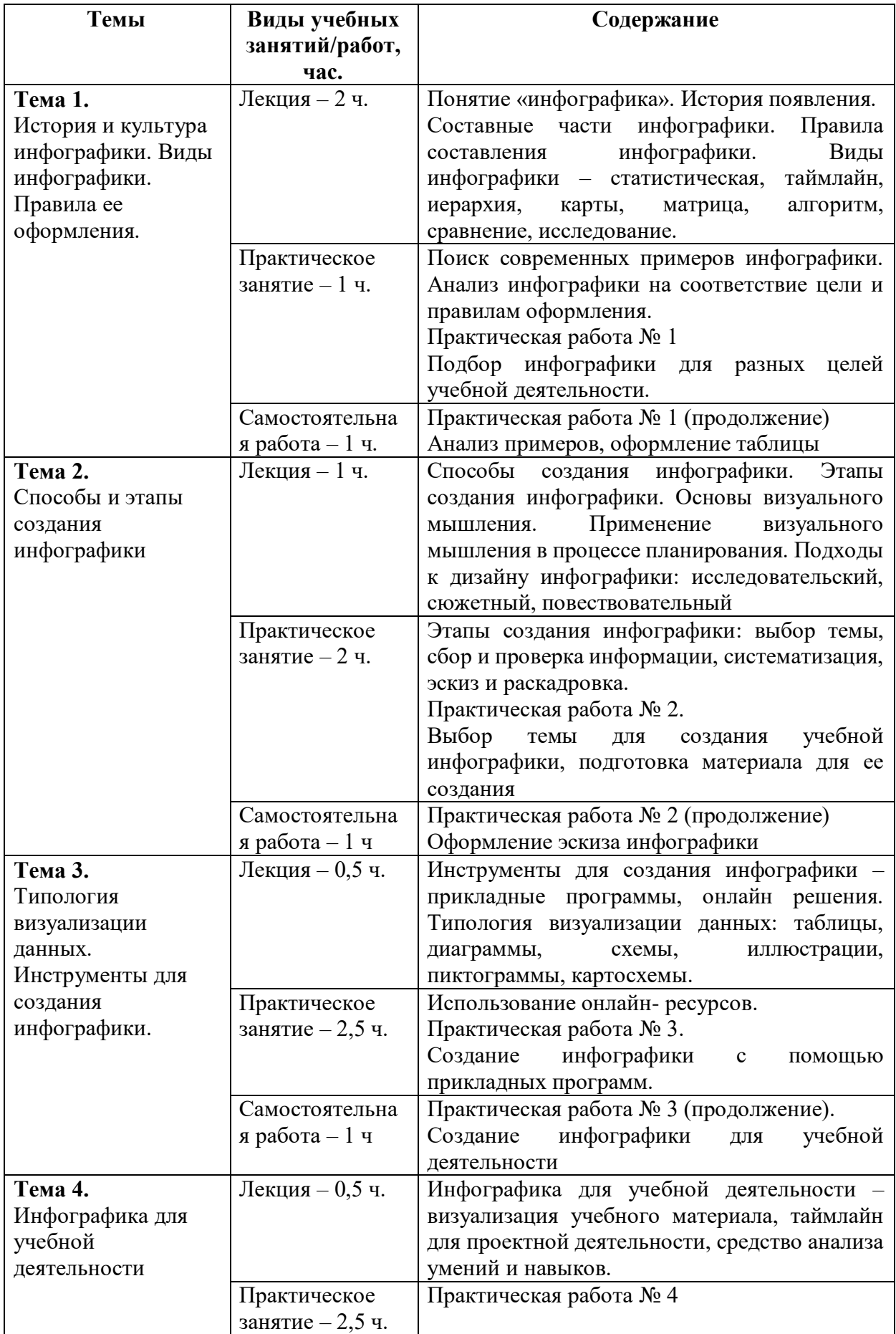

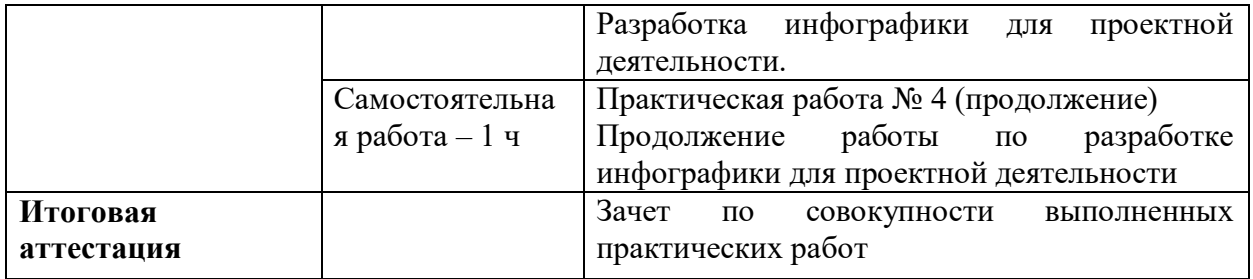

#### **Раздел 3. «Формы аттестации и оценочные материалы»**

Программой предусмотрены промежуточная и итоговая аттестации.

#### **3.1. Промежуточная аттестация**

Промежуточная аттестация проводится в форме выполнения практических работ.

#### **Практическая работа № 1**

**Содержание:** слушатели ставят перед собой учебную цель, для которой находят в интернете не менее трех примеров инфографики и выполняют ее анализ на соответствие цели и правилам оформления. Заполняется таблица и высылается преподавателю на проверку. Может быть предоставлен совместный доступ к документу для обсуждения обучающимися найденных примеров.

Таблица для заполнения.

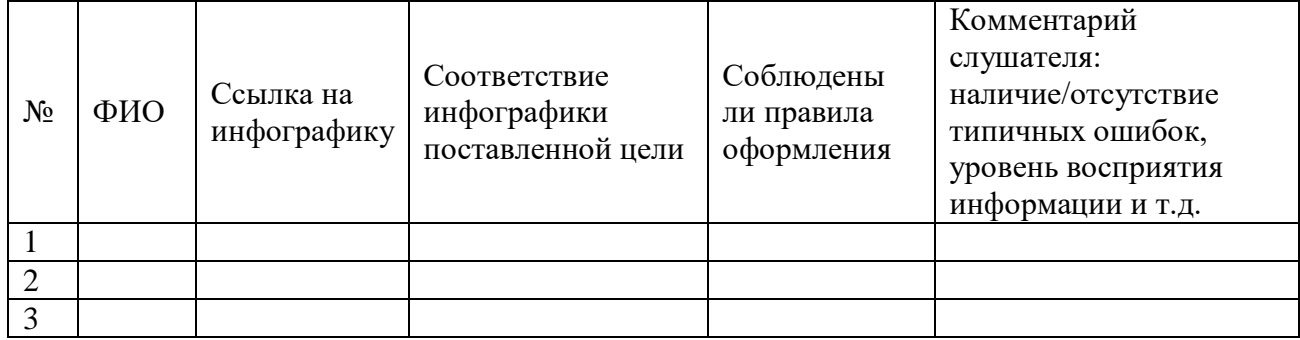

#### **Требования к работе:**

- инфографика найдена и проработана;

- соблюдены правила оформления;
- приведено не менее пяти примеров;
- таблица заполнена корректно и принята преподавателем.

**Критерии оценивания:** выполнены все требования к работе.

**Оценивание:** зачет/незачет.

#### **Практическая работа № 2**

Этапы создания инфографики: выбор темы, сбор и проверка информации и материала, систематизация, эскиз и раскадровка.

**Содержание:** слушатели выбирают тему для создания учебной инфографики, подготавливают материал для ее создания, прорабатывают эскиз. Название темы указывают в текстовом файле, учебный материал собирают в отдельной папке, папка с названием ФИО слушателя и всеми материалами отправляется преподавателю.

#### **Требования к работе:**

- создана папка;

- в папке имеется подборка соответствующего теме учебного материала;

- представлен эскиз инфографики: цветовое решение, расположение объектов и др.

**Критерии оценивания:** выполнены все требования к работе.

**Оценивание:** зачет/незачет.

#### **Практическая работа № 3**

Создание инфографики.

Содержание: слушатели создают инфографику для учебной деятельности (например, на этапе актуализации знаний или обобщения и др.), для создания используются инструменты – прикладные программы (PowerPoint, любой графический редактор и т.п.) или онлайн редактор (PowToon и т.п.)

#### **Требования к работе:**

- указан предмет, тема, класс, место инфографики на учебном занятии;

- файл читается;

- инфографика по содержанию и оформлению может быть использована в учебной деятельности;

- содержание инфографики соответствует заявленной теме, цели учебного занятия, возрасту;

- соблюдены авторские права.

**Критерии оценивания:** выполнены все требования к работе.

**Оценивание:** зачет/незачет.

#### **Практическая работа № 4**

Разработка инфографики для проектной деятельности.

**Содержание:** слушатели разрабатывают инфографику, позволяющую реализовать проектную деятельность по своему предмету.

Инфографика создается с помощью онлайн-ресурса или прикладного программного обеспечения. Возможно создание интерактивной инфографики.

#### **Требования к работе:**

- указан предмет, тема, класс, место инфографики в проектной деятельности;

- файл читается;

- инфографика по содержанию и оформлению может быть использована в проектной деятельности;

- соответствие инфографике теме, цели возрасту обучающихся;

- соблюдены авторские права.

**Критерии оценивания:** выполнены все требования к работе.

**Оценивание:** зачет/незачет.

#### **3.2. Итоговая аттестация**

Итоговая аттестация представляет собой зачет по совокупности выполненных слушателем практических работ.

**Требования:** слушателем выполнены и оценены положительно (зачтены) все практические работы.

**Критерии оценивания:** Выполнены указанные требования.

**Оценивание:** зачет / незачет

# **Раздел 4. «Организационно-педагогические условия реализации программы»**

# **4.1. Учебно-методическое обеспечение и информационное обеспечение программы**

#### **Основная литература**

1. Ермолин А., Основы инфографики. – М.: Просвещение, 2019. – 96 С.

2. Елгина Е., Психолого-дидактические аспекты разработки и использования инфографики. – М.: OmniScriptum PublishingKS, 2020. – 52 С. 3. Демин А., Визуальный переводчик. Как сделать инфографику из любого текста, не являясь дизайнером. – М.: Издательские решения, 2020. –

63 С.

#### **Дополнительная литература**

1. История мира в инфографике. — М.: Альпина Паблишер, 2014

2. Практика визуального мышления. Оригинальный метод решения сложных проблем. – М.: Манн, Иванов и Фербер, 2014

3. Ты посмотрел сюда. Теперь сюда. — М.: Павел Лебедев, 2022

#### **Интернет-ресурсы**

1. Иванова Я. Что такое инфографика? Определение и примеры. - URL [https://skillbox.ru/media/design/chto\\_takoe\\_infografika\\_5\\_besplatnykh\\_servisov\\_dlya\\_eye](https://skillbox.ru/media/design/chto_takoe_infografika_5_besplatnykh_servisov_dlya_eye_sozdaniya/) sozdaniya/ (дата обращения  $25.07.2022$ )

2. Инструкция по созданию презентации в Microsoft Power Point. - URL [http://compsch.com/microsoft-office/instrukciya-po-sozdaniyu-prezentacii-v](http://compsch.com/microsoft-office/instrukciya-po-sozdaniyu-prezentacii-v-microsoft-power-point.html)[microsoft-power-point.html](http://compsch.com/microsoft-office/instrukciya-po-sozdaniyu-prezentacii-v-microsoft-power-point.html) (дата обращения 25.07.2022)

3. Кузинкова А. Как сделать инфографику: пошаговая инструкция, особенности и рекомендации. - URL [http://fb.ru/article/330148/kak-sdelat](http://fb.ru/article/330148/kak-sdelat-infografiku-poshagovaya-instruktsiya-osobennosti-i-rekomendatsii)[infografiku-poshagovaya-instruktsiya-osobennosti-i-rekomendatsii](http://fb.ru/article/330148/kak-sdelat-infografiku-poshagovaya-instruktsiya-osobennosti-i-rekomendatsii) (дата обращения 02.08.2022)

4. Малышева А. Инфографика: как делать, шаблоны, примеры. - URL <http://fb.ru/article/296444/infografika-kak-delat-shablonyi-primeryi> (дата обращения 02.08.2022)

5. Сайт журнала «Инфографика». - URL<http://infographicsmag.ru/journal/> (дата обращения 02.08.2022)

6. Создание презентаций в Powtoon. - URL <https://www.youtube.com/watch?v=Kv2GHjHgL7g> (дата обращения 02.08.2022) 7. Справка и обучение по PowerPoint  $-$  поддержка Office. − URL <https://support.office.com/ru-ru/powerpoint> (дата обращения 02.08.2022)

#### **4.2. Материально-технические условия реализации программы**

Перечень необходимых технических средств обучения, используемых в учебном процессе для освоения программы:

1. АРМ (автоматизированное рабочее место) учителя, подключенное к интерактивной доске, проектору и АРМ обучающегося, доступ в Интернет, доступ к ИОС (информационно-образовательной среде) образовательной организации.

2. Программное обеспечение: на всех компьютерах – ОС Microsoft Windows, браузер современной версии, пакет офисных приложений Microsoft Office.

3. Веб-камера, наушники.

11

#### **«Ценности московского образования»**

## **Инвариантный модуль ГАОУ ДПО «Корпоративный университет московского образования» в программах повышения квалификации центральных городских учреждений**

#### **Раздел 1. «Характеристика программы»**

### **1.1. Цель реализации модуля 1**: совершенствование профессиональных компетенций слушателей в области ценностей московского образования.

**Совершенствуемые/новые компетенции**

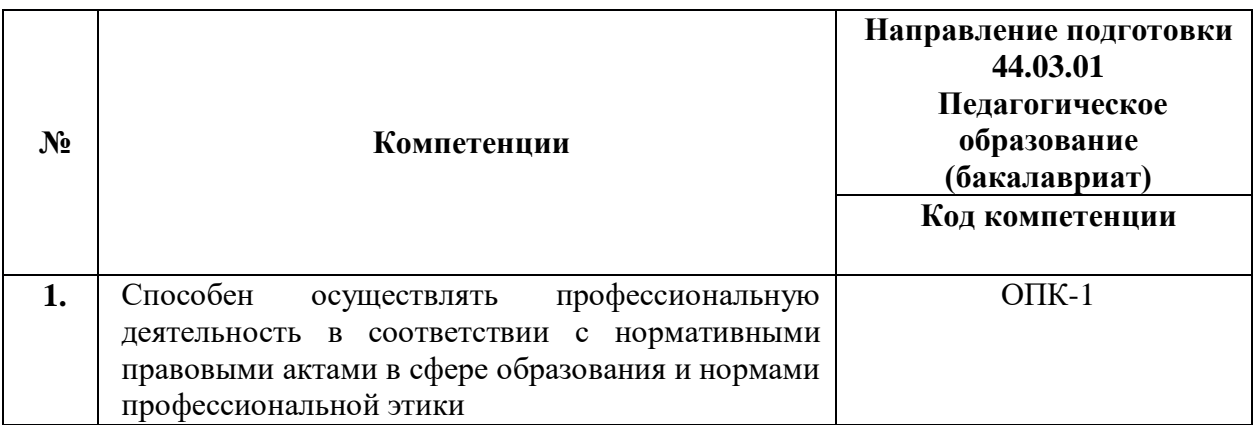

# **1.2. Планируемые результаты обучения**

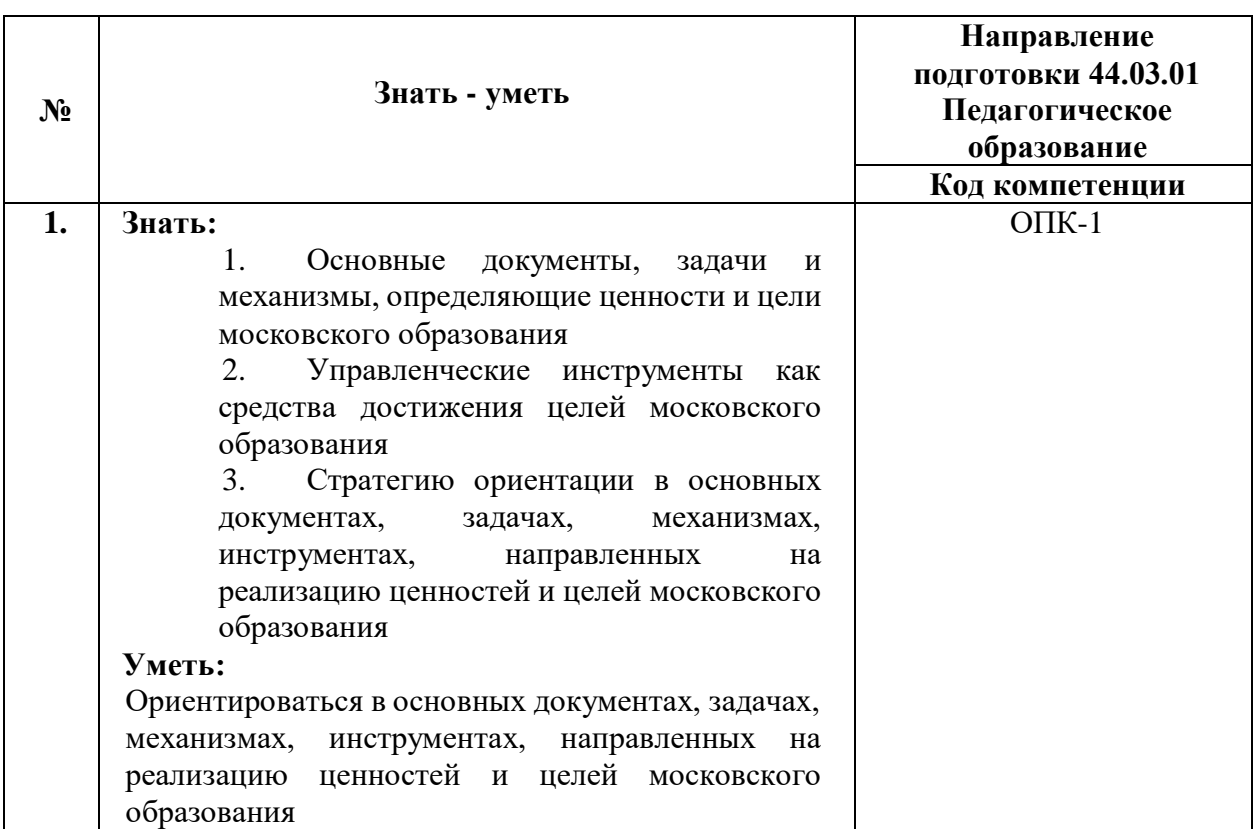

1.3. Категория обучающихся: уровень образования - высшее образование, область профессиональной деятельности - основное общее, среднее общее образование.

1.4. Модуль реализуется с применением дистанционных образовательных технологий.

1.5. Трудоемкость обучения: 2 часа.

#### Раздел 2. «Содержание программы»

#### 2.1 Учебно-тематический план

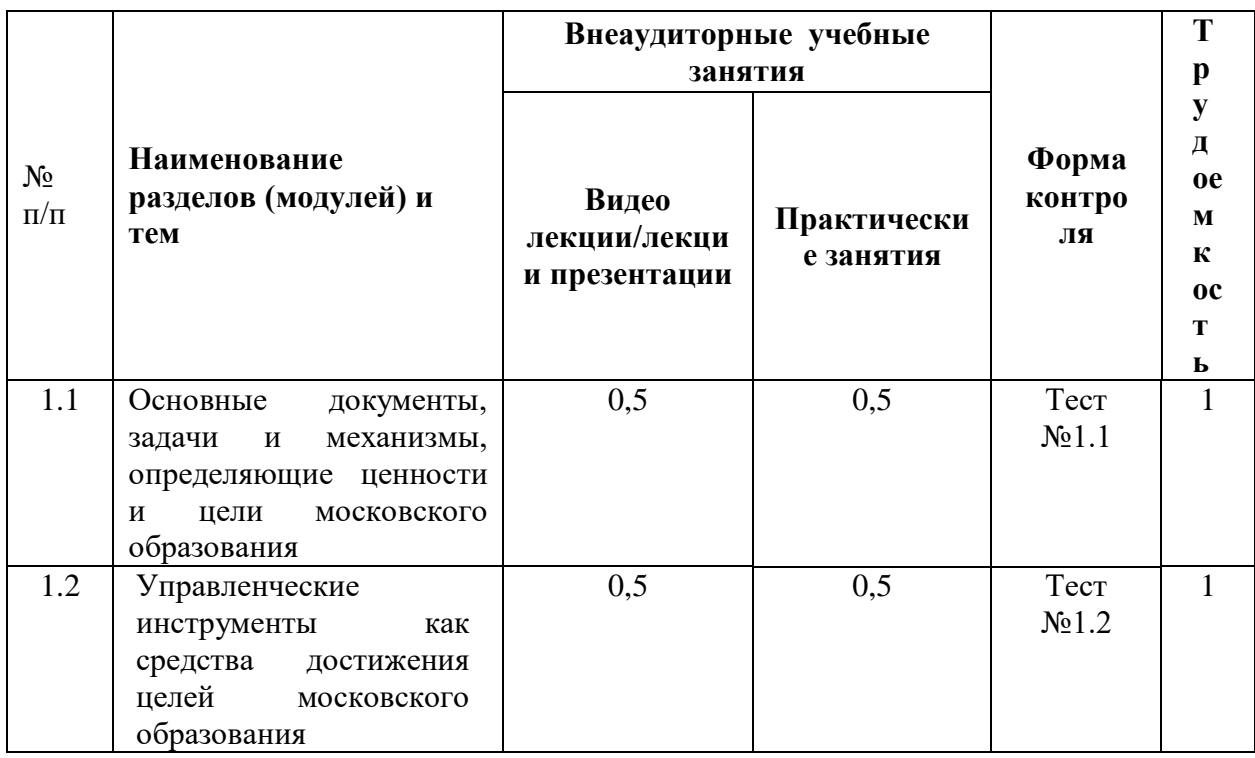

#### $2.2$ Учебная программа

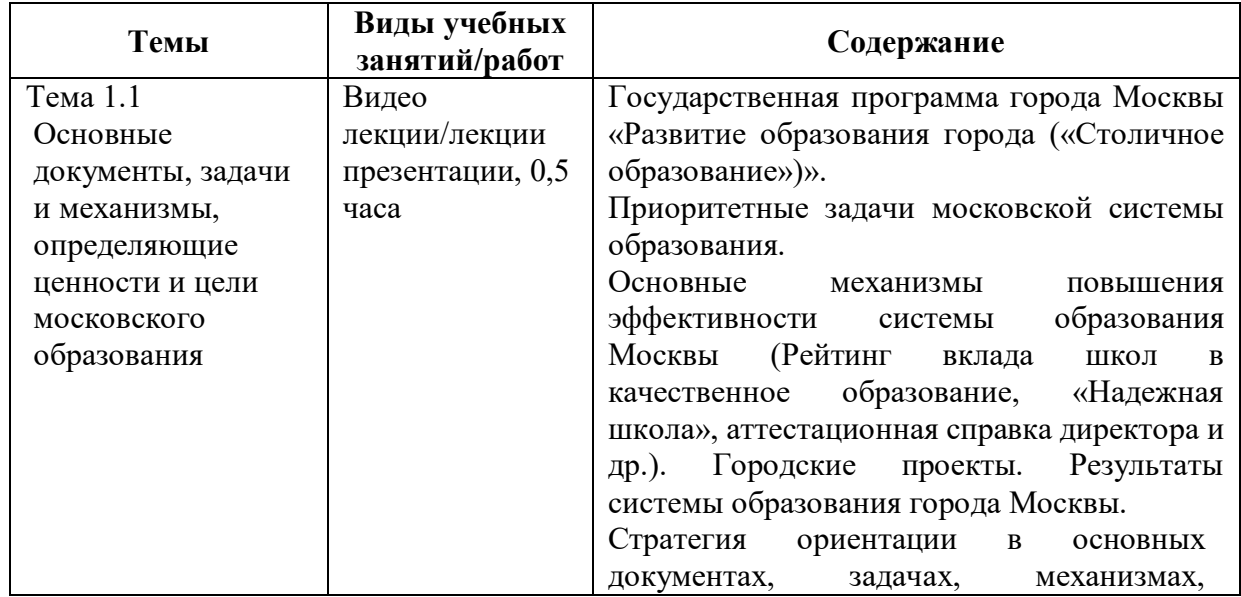

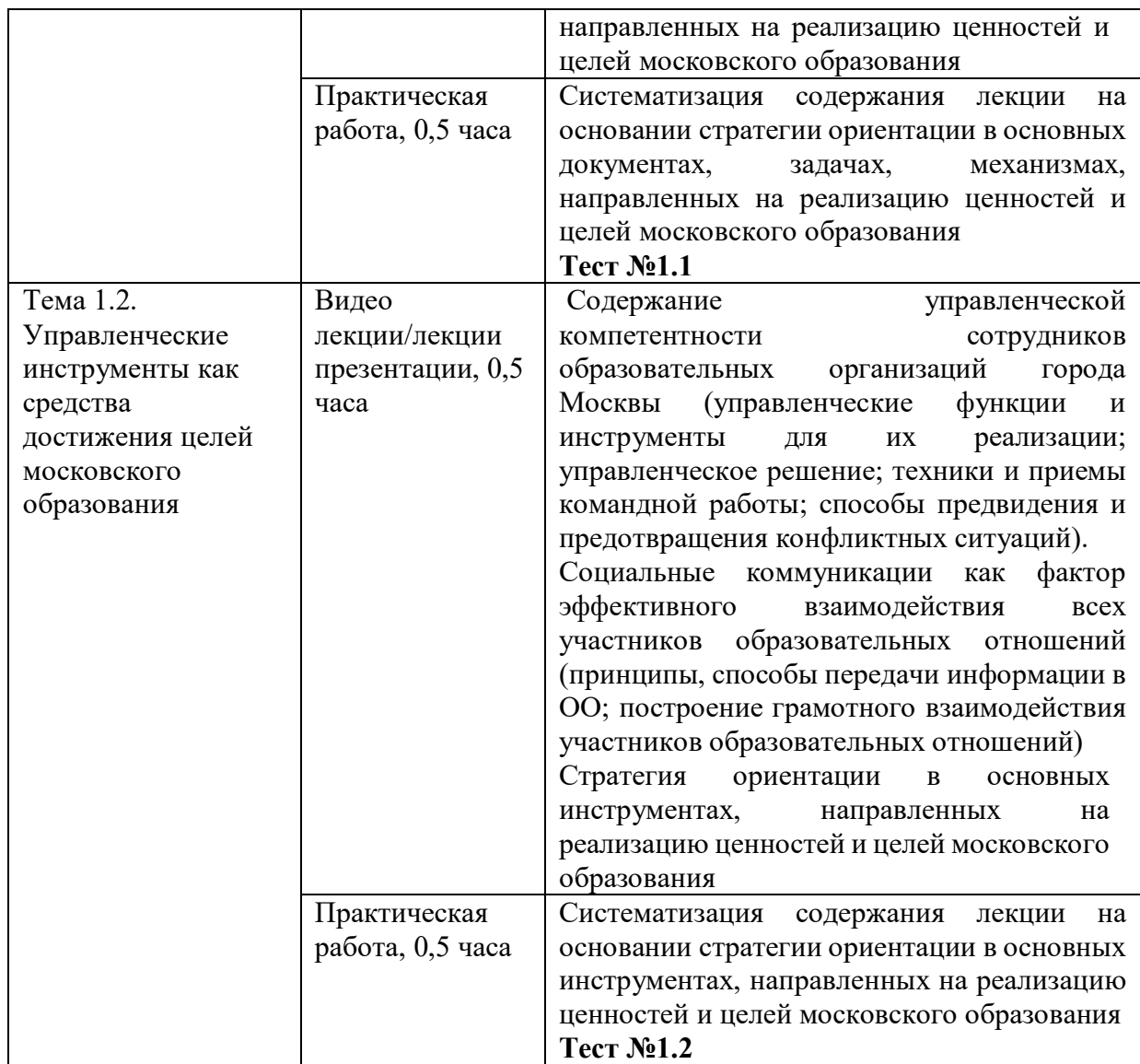

#### **Раздел 3. «Формы аттестации и оценочные материалы»**

В качестве контроля выступает промежуточная аттестация в форме тестирования.

«Зачет» выставляется при условии выполнения не менее 60% верных ответов.

#### **Тест №1.1**

#### **Пример вопросов тестирования:**

1. Цель реализации Государственной программы города Москвы «Столичное образование»:

А. Создание средствами образования условий для формирования личной успешности жителей города Москвы

Б. Максимальное удовлетворение запросов жителей города Москвы на образовательные услуги

В. Развитие государственно-общественного управления в системе образования

Г. Обеспечение соответствия качества общего образования изменяющимся запросам общества и высоким мировым стандартам

2. Основной целью существования рейтинга школ является:

А. Поиск школ-лидеров для предоставления им повышенного

финансирования, с помощью которого они смогут создать и развить свою уникальную атмосферу для предоставления качественного образования и массового развития таланта

Б. Мотивация каждой школы на работу в интересах каждого ребенка, семьи, города

В. Осуществление статистического мониторинга состояния образования

# **Тест №1.2**

## **Пример вопросов тестирования:**

1. Выберите ключевые составляющие личной эффективности?

- А. результативное достижение личных целей
- Б. способность человека с меньшими затратами ресурсов (труда, времени)
- достигать большего результата
- В. физическое здоровье
- Г. знания и опыт
- 2. Что является оценкой эффективности исполнения управленческого решения?
- А. Степень достижения цели
- Б. Состав источников финансовых ресурсов
- В. Количество исполнителей решения
- Г. Количество альтернатив

# **Раздел 4. «Организационно-педагогические условия реализации**

#### **программы»**

# **4.1. Учебно-методическое и информационное обеспечение программы**

## **Интернет-ресурсы:**

Школа Большого города [Электронный ресурс] (URL: [https://school.moscow/.](https://school.moscow/)

Дата обращения 02.08.2022)

## **Основная литература:**

Электронное учебное пособие «Новые инструменты управления школой», разработанное на основе материалов селекторных совещаний Департамента образования и науки города Москвы по актуальным направлениям развития системы образования. [Электронный ресурс] URL: [https://www.dpomos.ru/selector/?\\_ga=2.161027130.643081009.151670923421196](https://www.dpomos.ru/selector/?_ga=2.161027130.643081009.15167092342119693994.1506337590)

[93994.1506337590](https://www.dpomos.ru/selector/?_ga=2.161027130.643081009.15167092342119693994.1506337590) Дата обращения 02.08.2022)

#### **4.2. Материально-технические условия реализации модуля.**

Для реализации модуля необходимо следующее материально-техническое обеспечение:

● мультимедийное оборудование (компьютер с выходом в интернет)

#### **Ссылка для доступа к модулю:**

**<https://sdo.corp-univer.ru/login/index.php>**